## Fichier:Marmite Norv gienne par d coupe laser IMG 20220720 180857529.jpg

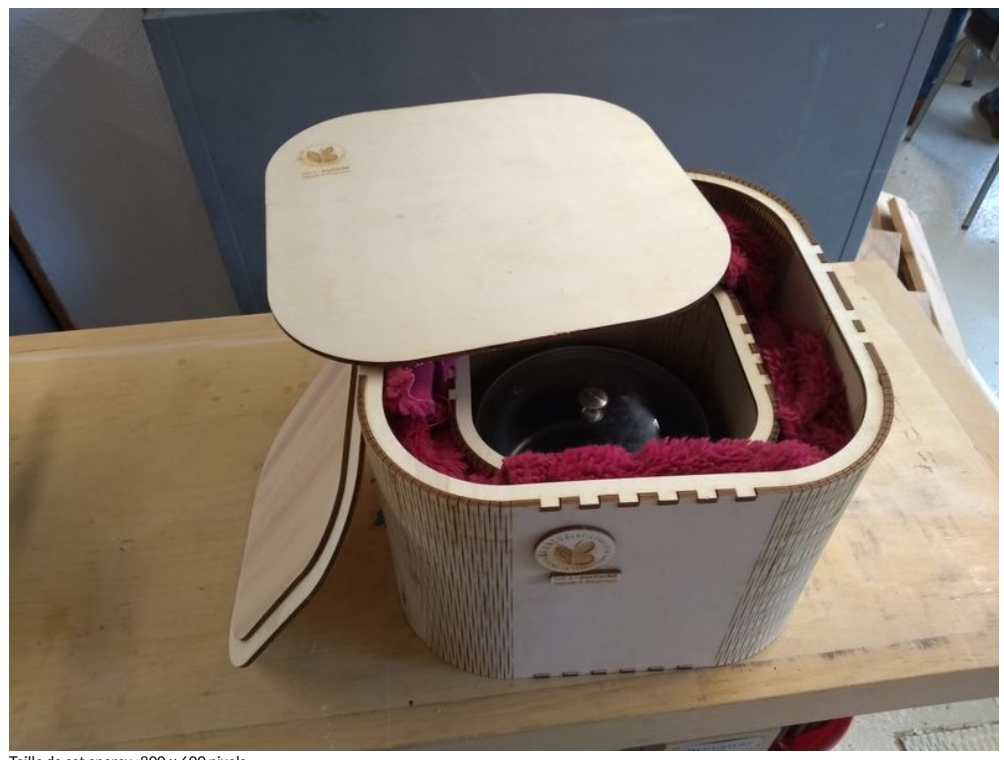

Taille de cet aperçu :800 × 600 [pixels](https://wikifab.org/images/thumb/7/72/Marmite_Norv_gienne_par_d_coupe_laser_IMG_20220720_180857529.jpg/800px-Marmite_Norv_gienne_par_d_coupe_laser_IMG_20220720_180857529.jpg). Fichier [d'origine](https://wikifab.org/images/7/72/Marmite_Norv_gienne_par_d_coupe_laser_IMG_20220720_180857529.jpg) (4 632 × 3 474 pixels, taille du fichier : 3,02 Mio, type MIME : image/jpeg) Marmite\_Norv\_gienne\_par\_d\_coupe\_laser\_IMG\_20220720\_180857529

## Historique du fichier

Cliquer sur une date et heure pour voir le fichier tel qu'il était à ce moment-là.

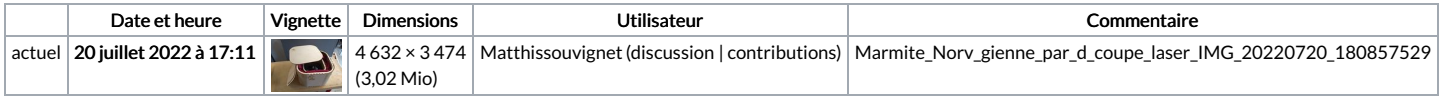

Vous ne pouvez pas remplacer ce fichier.

## Utilisation du fichier

Les 2 fichiers suivants sont des doublons de celui-ci (plus de [détails](https://wikifab.org/wiki/Sp%25C3%25A9cial:Recherche_fichier_en_double/Marmite_Norv_gienne_par_d_coupe_laser_IMG_20220720_180857529.jpg)) :

[Fichier:Marmite](https://wikifab.org/wiki/Fichier:Marmite_assembl%25C3%25A9e.jpg) assemblée.jpg

[Fichier:Marmite](https://wikifab.org/wiki/Fichier:Marmite_norv_gienne_d_coupe_laser_IMG_20220720_180857529.jpg) norv gienne d coupe laser IMG 20220720 180857529.jpg

La page suivante utilise ce fichier :

Marmite [Norvégienne](https://wikifab.org/wiki/Marmite_Norv%25C3%25A9gienne_par_d%25C3%25A9coupe_laser) par découpe laser

## Métadonnées

Ce fichier contient des informations supplémentaires, probablement ajoutées par l'appareil photo numérique ou le numériseur utilisé pour le créer. Si le fichier a été modifié depuis son état original, certains détails peuvent ne pas refléter entièrement l'image modifiée.

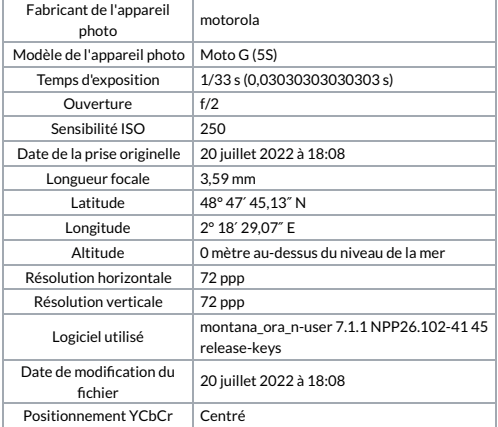

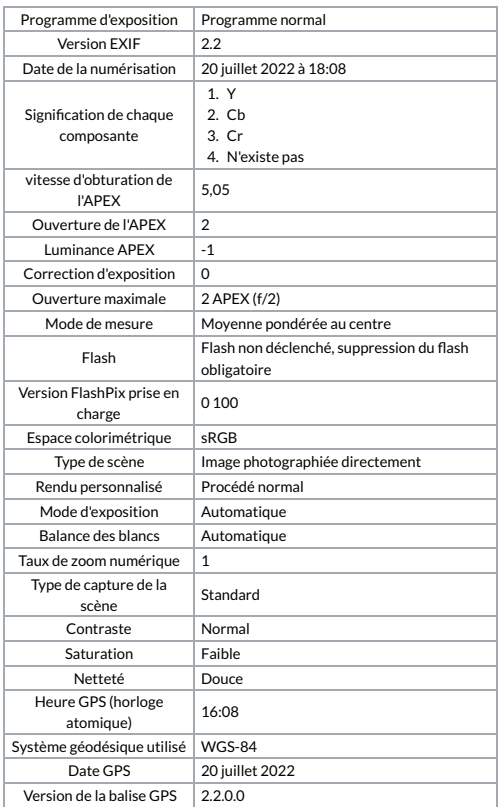